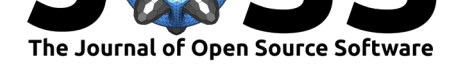

## datasailr - An R Package for Row by Row Data Processing, Using DataSailr Script

### **Toshihiro Umehara**<sup>1</sup>

**1** Independent Researcher

### **DOI:** 10.21105/joss.03166

### **Software**

- Review L'
- [Repository](https://doi.org/10.21105/joss.03166) &
- Archive

**Editor:** [Frederick](https://github.com/niceume/datasailr) Boehm **Revie[wers:](https://doi.org/10.5281/zenodo.4732788)**

- @DrMattG
- @[crvernon](https://fboehm.us)

**Submitted:** 03 April 2021 **Published:** [02 M](https://github.com/DrMattG)ay 2021

### **Licen[se](https://github.com/crvernon)**

Authors of papers retain copyright and release the work under a Creative Commons Attribution 4.0 International License (CC BY 4.0).

# **Summary**

Data processing and data cleaning are essential steps before applying statistical or machine learning procedures (García et al., 2015; Pyle, 1999). R provides a flexible way for data processing using vectors. Additional R packages also provide other ways for manipulating data such as using SQL and using chained functions. This work presents yet another way to process data in a row by row manner using a data manipulation oriented script, DataSailr script. The script en[ables users to instru](#page-3-0)c[t data proc](#page-3-1)essing in a row-wise manner, and the script is intuitive and easy to learn. This article introduces the datasailr package, and potential benefits of this row-wise approach.

## **Statement of Need**

The datasailr package enables users to instruct data processing in a row-wise manner using DataSailr script, which is an easy and intuitive script designed especially for data manipulation. This row by row approach is different from R's built-in functionality, which provides data processing through column vector calculations. The row-wise approach does not require vect[ors, and c](https://CRAN.R-project.org/package=datasailr)an be intuitive compared to R's default column vector approach.

The DataSailr script is a domain-specific language for data processing. Using domain-specific language for data manipulation is a similar approach to  $SAS<sup>1</sup>$  software (SAS Institute, 1985). SAS software provides DATA blocks, within which users can write scripts that are specific for data manipulation in a row-wise manner. The separation of data manipulation steps and statistical procedures has a benefit of improved readability. Its row-wise data manipulation script is easy to understand and learn. DataSailr brings the [s](#page-0-0)ame kind [of experience to R.](#page-3-2)

For example, you have student health data and you need to calculate each student's body mass index (BMI) from their body weight and height. Using R's built-in functionality, you need to access body weight and height as column vectors, conduct vector calculation, and assign the result vector to a BMI column. DataSailr script, on the other hand, enables you to write code as how to calculate BMI for each person.

There are also other R packages that have been improving data manipulation, such as sqldf (Grothendieck, 2017) and dplyr (Wickham et al., 2021). The sqldf package enables users to write SQL for data manipulation. The dplyr package enables users to write data manipulation procedures in a sequential way by chaining functions without thinking much about column vectors. DataSailr enables the same kind of things with a single DataSailr script.

<span id="page-0-0"></span><sup>&</sup>lt;sup>1</sup>[SAS and all other SA](#page-3-3)S Institute In[c. product or service name](#page-3-4)s are registered trademarks or trademarks of SAS Institute Inc. in the USA and other countries.

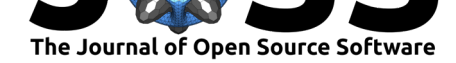

### **How DataSailr Works**

The datasailr package has a main function called sail(). It takes R's data frame and DataSailr script, and the data frame is processed following the script. The first argument is a data frame. The second argument is the DataSalr script, and each row is processed following this script as described in Figure 1.

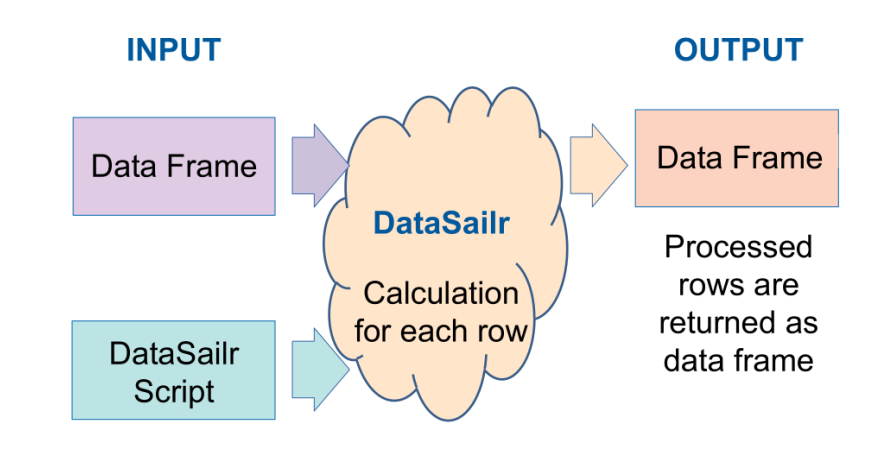

**Figure 1:** How DataSailr Processes Data.

## **DataSailr Script**

The following example script conducts data processing for R's built-in 'mtcars' data. The example script generates description, country and manufacturer columns for each car using hp (i.e. horse power) and mpg (i.e. miles per gallon) columns and row names. The row names contain names of cars. The script uses functionality of variable assignment, if-else statements, special variables, regular expression matching, backreference and built-in functions, which are explained in the README and on the DataSailr website.

```
• Example
```

```
library(datasailr)
data(mtcars)
# datasailr::sail() function takes data frame for its first argument,
# and DataSailr script as character for its second argument.
result = datasailr::sail( mtcars, '
  // Comments in DataSailr start with double slashes
  // if-else statement:
  // Check if hp column value is larger than 100 or not.
  if(hp > 100){
    // Variable assignment:
    // Variables in codes correspond to the columns with the same name.
    // In this case, powerful column value is set "powerful".
    powerful = "powerful "
  }else {
    // powerful column value is set empty.
```
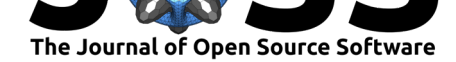

```
powerful = ""}
  // if-else can also be written like this
  if(mpg > 20){ efficient = "efficient" }
  else { efficient = "" }
  // Regular expressions that match manufacturer names
  // Assigning regular expressions to variables do not affect data frame
  // , but can become reused at different lines.
  germany = re/(^Merc|^Porsche|^Volvo)/
  japan = re/(^Mazda|^Honda|^Toyota)/
  datsun = re/(^{\sim}Datsun)/hornet = re/(\hat{\text{top}})valiant = re/(^{\sim}Valiant)/duster = re/(\hat{\text{Duster}})/// Regular expression matching with special variable _rowname_
  if ( rowname = ~germany ) {
    country = "Germany"
    // Backreference to matched strings
    // rexp_matched(1) means the first grouped sub string.
    manufacturer = rexp_matrixched(1)}else if ( _rowname_ = \sim japan ) {
    // semicolons can be used as terminals of statements
    country = "Japan"; manufacturer = resp_matrix(1)}else if ( _rowname_ = \sim datsun ) {
    country = "Japan"; manufacturer = "Nissan"
  }else if ( _rowname_ =~ hornet ) {
    country = "USA"; manufacturer = "AMC"}else if ( rowname = ~valiant ) {
    country = "USA"; manufacturer = "Chrysler"
  }else if (_{\texttt{rowname}} = \sim duster ) {
    country = "France"; manufacturer = "Renault"
  }else{
    country = "manufacturer = ""
  }
  // built-in function str_concat()
  desc = str_concat( powerful, efficient)
' )
# show the first 10 rows of result data frame.
result2 = result[c( "hp", "mpg", "desc", "country", "manufacturer")]
print(head(result2, 10))
  • Output
                  hp mpg desc country manufacturer
Mazda RX4 110 21.0 powerful efficient Japan Mazda
Mazda RX4 Wag 110 21.0 powerful efficient Japan Mazda
Datsun 710 93 22.8 efficient Japan Nissan
Hornet 4 Drive 110 21.4 powerful efficient USA MC
Hornet Sportabout 175 18.7 powerful USA AMC
```
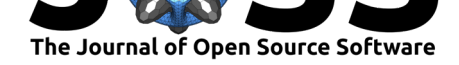

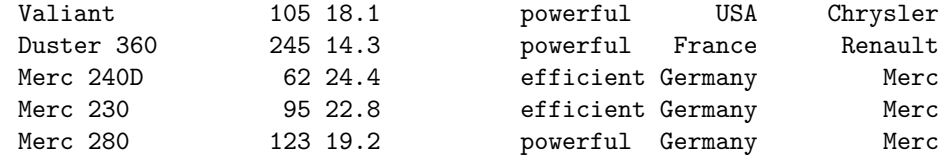

### **References**

- García, S., Luengo, J., & Herrera, F. (2015). *Data Preprocessing in Data Mining*. Springer International Publishing.
- <span id="page-3-0"></span>Grothendieck, G. (2017). *sqldf: Manipulate R Data Frames Using SQL*. https://CRAN. R-project.org/package=sqldf

Pyle, D. (1999). *Data preparation for data mining*. Morgan Kaufmann.

- SAS Institute. (1985). *SAS user's guide: Statistics* (Vol. 2). Sas Inst.
- <span id="page-3-4"></span><span id="page-3-3"></span><span id="page-3-2"></span><span id="page-3-1"></span>Wi[ckham, H., François, R., Hen](https://CRAN.R-project.org/package=sqldf)ry, L., & Müller, K. (2021). *dplyr: A Grammar of Data Manipulation. https://CRAN.R-project.org/package=dplyr*